itails s du odifier r une mage

s

rrata to

pelure, n à

The copy filmed here has been reproduced thanks to tha ganarosity of:

> Archives of Ontario Toronto

Tha imagas appearing hare are the best quality possible considering the condition and legibility of the original copy and in keeping with the filming contract specificationa.

Original copies in printed paper covers are filmed beginning with the front cover and ending on the last page with a printed or illustrated impression, or the back cover when appropriate. All other original copies are filmed beginning on the first page with a printed or illuatratad impreasion. and ending on the last page with a printed or illuatratad impreaaion.

The last recorded frame on each microfiche shall contain the symbol  $\rightarrow$  (meaning "CON-TINUED"), or the symbol V (meaning "END"), whichever appliea.

Maps, plates, charts, etc., may be filmed at different reduction ratios. Those too large to be entirely included in one expoaure are filmed beginning in the upper left hand comer, left to right and top to bottom, aa many framea as required. The following diagrams iliuatrate the method:

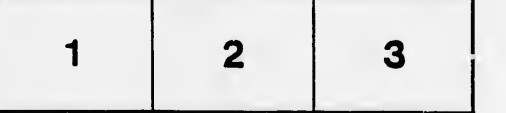

L'exemplaire filmé fut reproduit grâce à la générosité de:

> Archives of Ontario Toronto

Les images suivantes ont été reproduites avec le plus grand sotn. compta tanu de la condition at de la netteté de l'exemplaire filmé, et en conformité avec les conditions du contrat de filmage.

 $\frac{1}{2}$ 

7

 $\overline{\omega}$ 

Les exemplaires originaux dont la couverture en papier est imprimée sont filmés en commençant par le premier plat et en terminant soit par la dernière page qui comporte une empreinte d'impreasion ou d'illustration, soit par la second plat, salon le cas. Tous les autres axampiaires originaux sont filmés en commençant par la premiere page qui comporte une emprainta d'imprassion ou d'illustration at on tarminant par la dernidre page qui comporte une telle emprejnte.

Un dee symboles suivants apparaitra sur la dernière image de chaque microfiche, selon le cas: le symbole -> signifie "A SUIVRE", le symbols V signifie "FIN".

Les cartes, planches, tableaux, etc., peuvent être filmés à des taux de réduction différents. Lorsque le document est trop grand pour être reproduit en un seul ciiché, il est filmé à partir de l'angle supérieur gauche, de gauche à droite, et de haut en bas, en prenant le nombre d'images nécessaire. Les diagrammes suivants illustrent la m^thoda.

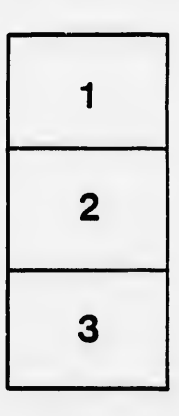

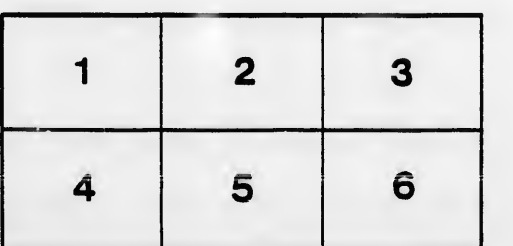